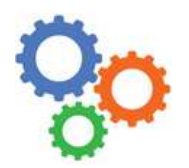

# **GENIE MECANIQUE**

Chapitre 8

# **1 – PREAMBULE**

Au Bureau d'étude, partant d'un cahier des charges, on conçoit des systèmes. Concrètement, on dessine en 3D à l'aide d'un logiciel de CAO. A l'issue de cette phase de conception, il va falloir fabriquer le système (unitaire ou en série). Les services qui se chargent de cela (BM, atelier) vont avoir besoin de plans qui définissent complètement les pièces à fabriquer. Il s'agit du **plan de définition de produit fini (DDPF)** ; il donne toutes les **formes** de la pièce mais aussi toutes les **dimensions** et toutes les **tolérances** ; le **matériau** de la pièce est également indiqué. Le BE se charge aussi de réaliser le **plan d'ensemble** ; il s'agit du plan du système complet.

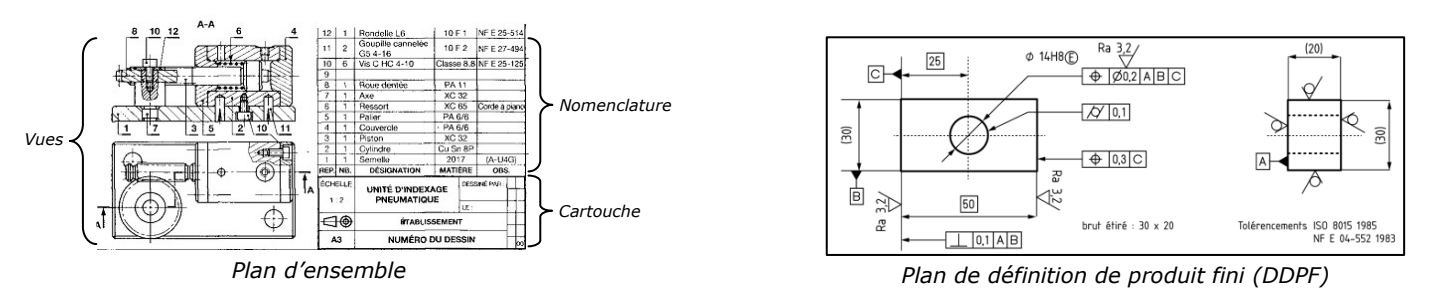

# **2 – PROJECTIONS ORTHOGONALES**

La définition des formes passe par un système de représentation appelé « projections orthogonale ». Technique :

- ⇒ pour une pièce ou un ensemble donné, on définit une **vue de face** ; il s'agit de la vue qui, à elle seule, représente le mieux la pièce ou l'ensemble.
- ⇒ Partant de la vue de face, on **projette les autres vues** (gauche, droite, dessus, etc.) par rotation de 90° (d'où le terme « vues orthogonales »).

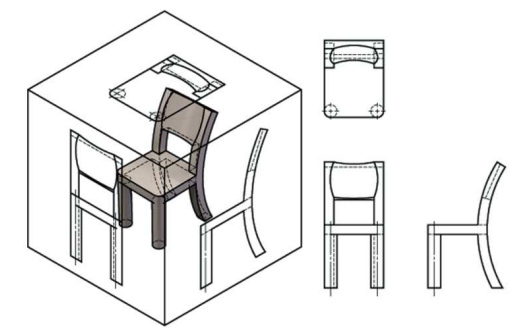

*Principe des projections orthogonales*

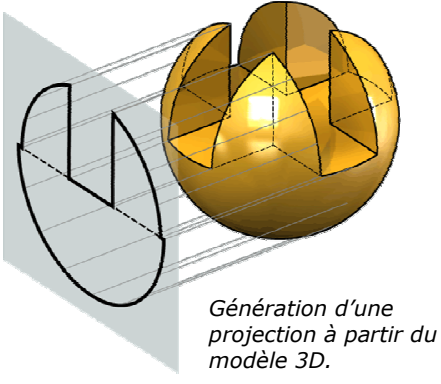

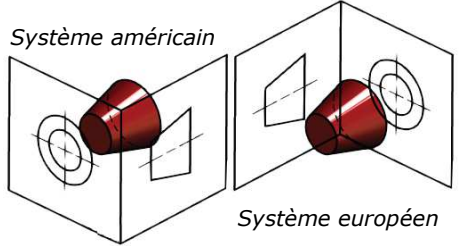

## Systèmes de projections :

 $\Rightarrow$  européen : *la vue de droite se trouve à gauche de la vue de face.*  $\Rightarrow$  américain : *la vue de droite se trouve à droite de la vue de face.* 

*Le système de projection utilisé est précisé dans le cartouche à l'aide d'un symbole :* 

Européen Américain

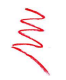

*Cette méthode de projections est valable aussi bien pour un plan d'ensemble que pour un DDPF.*

#### **3 – VUES COUPEES**

Les arêtes visibles sont représentées en traits continus forts et les arêtes cachées en traits discontinus fins. Grâce à une coupe, il est possible de **rendre visibles les formes cachées**.

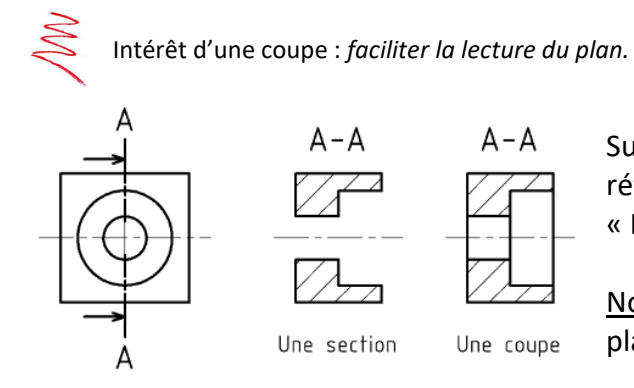

Sur un plan, une coupe fait généralement référence à un **plan de coupe** nommé « A-A », « B-B », etc.

Note : dans une « section », on ne dessine que ce qu'il ya dans le plan de coupe.

Au-delà de ce principe de base, il existe de nombreuses autres techniques : coupe brisée à plans parallèles ou à plans sécants, coupe partielle, section sortie ou rabattues, etc.

Il est tout à fait possible dans un plan d'ensemble de **ne pas couper certains composants** ; c'est le cas par exemple des vis : puisqu'elles sont pleines (aucune forme intérieure), les couper ne ferait que surcharger inutilement le plan en hachures sans apporter d'information supplémentaire pour la compréhension du système.

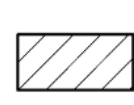

Tous métaux

et alliages

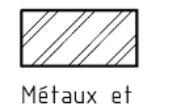

alliages légers

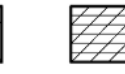

Cuivre et ses alliages

Matières plastiques Là où le plan de coupe interfère avec la matière de la pièce, on met des **hachures**. Elles sont toujours faites en traits fins et, sur un plan d'ensemble, on nuance le type en fonction du matériau de la pièce coupée.

## **4 – REPRESENTATION DES FILETAGES**

 $\Rightarrow$  Voir la fiche sur les filetages.

## **5 – REPRESENTATION DES ENGRENAGES**

Règle : le diamètre primitif est représenté en trait d'axe.

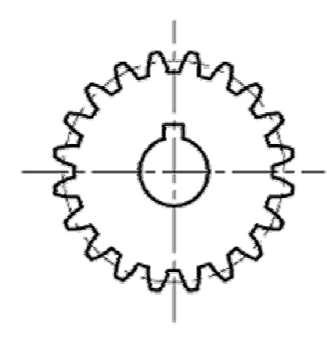

Vue réaliste *(Ca surcharge les plans et ne favorise pas leur lecture)* 

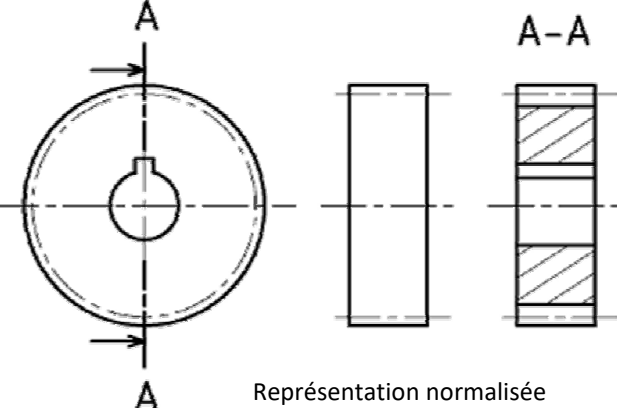

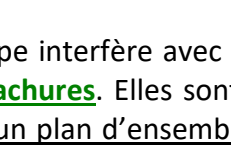

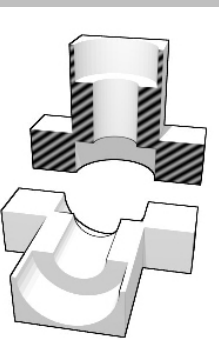